# **baixar betano ios**

- 1. baixar betano ios
- 2. baixar betano ios :jogar jogo online
- 3. baixar betano ios :giros grátis sportingbet

# **baixar betano ios**

#### Resumo:

**baixar betano ios : Descubra a adrenalina das apostas em mka.arq.br! Registre-se hoje e desbloqueie vantagens emocionantes com nosso bônus de boas-vindas!**  contente:

Como fazer aposta na Betano? Para apostar na Betano muito simples. preciso primeiramente fazer o Betano login. Depois de entrar na baixar betano ios conta, basta acessar o catlogo de esportes, escolher uma modalidade, uma competio e um evento.

Para a aposta de chance dupla Betano 2x, basta que o mandante no vena o jogo. J para a aposta de chance dupla Betano X12, necessrio que no acontea o empate. Esta pode ser uma boa maneira de apostar em baixar betano ios um azaro no site ou app de apostas, reduzindo o risco de perder a aposta.

De propriedade da Kaizen Gaming International Ltd,Betano é uma plataforma de apostas esportiva, legítima com: bônus bônus. Betano lançado pela primeira vez em { baixar betano ios 2024, mas desde então e expandiu-se para vários outros países! Nossa revisão Betanoss encontrou um bônus de boas -vindas emocionante com novos jogadores ou outras oferta a mais prêmios? Durante todo o ano.

# **baixar betano ios :jogar jogo online**

# **baixar betano ios**

Se você está ansioso para jogar o novo jogo XDefiant, mas não sabe como participar da beta fechada, este artigo é para você. Aqui, nós vamos guiá-lo pelos quatro passos necessários para entrar na beta fechada de XDefiant, que será lançada em baixar betano ios junho de 2024 para PCs no Ubisoft Connect e consoles da Xbox Series e PlayStation 5. Vamos começar!

# **Passo 1: Baixe e instale o Ubisoft Connect**

O primeiro passo é baixar e instalar o Ubisoft Connect, uma vez que a beta fechada do XDefiant será hospedada nesta plataforma. Depois de instalado, defina suas preferências de email, seu nome de exibição e senha.

#### **Passo 2: Crie ou faça login em baixar betano ios uma conta Ubisoft**

O próximo passo é criar uma conta Ubisoft nova ou logar na baixar betano ios conta existente. Isso é necessário pra chegar ao jogo e outro conteúdo do Ubisoft Connect.

# **Passo 3: Encontre e faça download do XDefiant**

Após o login na baixar betano ios conta do Ubisoft Connect, procure o XDefiant no aplicativo do Ubisoft Connect seguido de um clique no botão "Download". O download do jogo beta gratuito vai esvaziar a baixar betano ios faixa de progresso do download do canto inferior esquerdo da tela.

# **Passo 4: Instale e execute o XDefiant**

Uma vez concluído o download, instale o jogo usando o Ubisoft Connect e clique em baixar betano ios "Jogar" para iniciar o XDefiant.

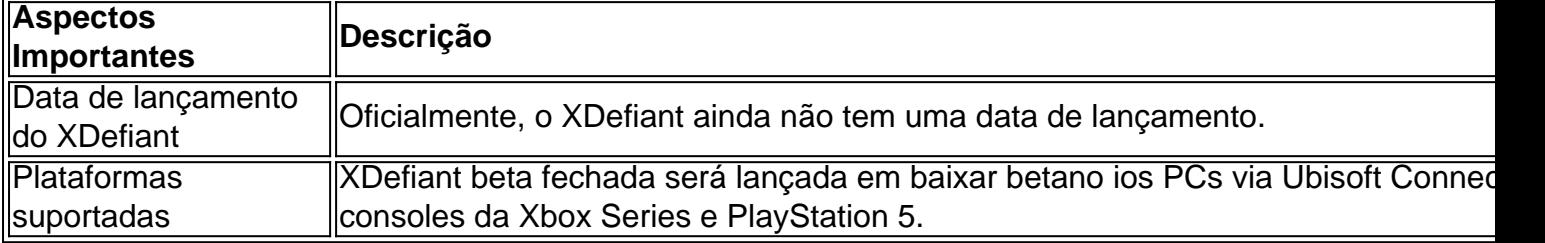

# **Conclusão**

A beta fechada de XDefiant é uma oportunidade emocionante para experimentar este jogo altamente esperado antes de seu grande lançamento. Com estes quatro passos simples, você estará pronto para jogar em baixar betano ios breve. Se você quiser saber mais sobre XDefiant, confira nossas outras postagens sobre o assunto!

### **Perguntas e Respostas**

# **D: Quando a beta fechada do XDefiant será lançada?** R: Em junho de 2024.

# **D: Em que plataformas posso jogar**

portivas legítima com bônus. Betanomi lançado pela primeira vez em baixar betano ios 2024 mas desde

ntão, expandiu-se para vários outros países. Nossa revisão Betaino, encontrou um bônus e boas-vindas emocionante para novos jogadores e outras ofertas de bônus durante todo o ano. betanomia revisão 2024 Expert Rating For Sports & Casino guarante.ng :

.: Betanome Kaize Gaming possui

# **baixar betano ios :giros grátis sportingbet**

O argentino Lautaro Martínez, artilheiro do campeonato italiano, está fora do último jogo da Inter de Milão antes do Natal devido a um desconforto na coxa, anunciou nesta sexta-feira (22) o clube milanês.

A Inter, líder da Serie A com quatro pontos de vantagem sobre a Juventus, recebe o Lecce no sábado, no estádio Giuseppe Meazza, pela 17ª rodada do campeonato italiano, antes de visitar o Genoa, no dia 29 de dezembro, antes do intervalo do final da temporada.

Em um comunicado, o clube afirma que o atacante argentino sentiu um desconforto na coxa esquerda durante a derrota nas oitavas de final da Copa da Itália nesta semana para o Bologna (2 a 1).

André Santana

Por que Beyoncé escolheu Salvador para lançar filme

Chico Barney

Vôlei superou futebol, ao menos nos realities

Sakamoto Discussão política não vai azedar a ceia para 76% Tony Marlon Homenagem aos invisíveis: uma noite de Natal de paz "Seu estado será monitorado de perto nos próximos dias", acrescenta o Inter, sem anunciar uma data para o seu retorno. Já a mídia italiana indica que o argentino não jogará até o fim deste ano. Lautaro Martínez, de 26 anos, vive um grande momento nesta temporada, com 15 gols em 16 jogos na Serie A. Ele também marcou dois gols na fase de grupos da Liga dos Campeões, competição em que a Inter enfrentará o Atlético de Madrid nas oitavas de final. td/nf/hpa/dam/avl/aam/yr © Agence France-Presse

Author: mka.arq.br Subject: baixar betano ios Keywords: baixar betano ios Update: 2024/7/21 2:31:02